# **YOUR DIGITAL HOLIDAY COMPANION PIA WITH INTEGRATED GUEST CARD - YOUR ADVANTAGES:**

During your holiday in the Paznaun Region, you will receive your digital holiday companion app PIA with integrated digital guest card. The PIA app gives you useful information, tips and features exactly for the period of your stay and is available to you free of charge and around the clock on your smartphone.

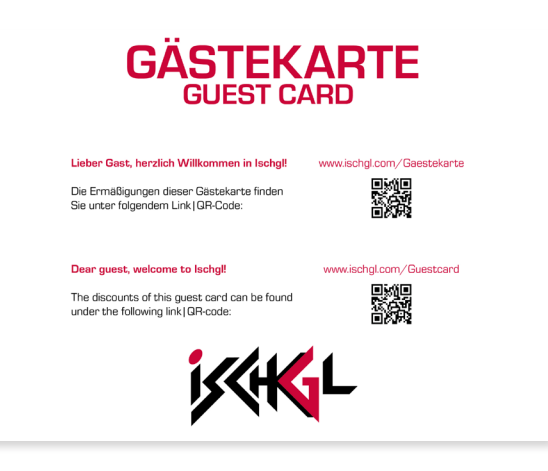

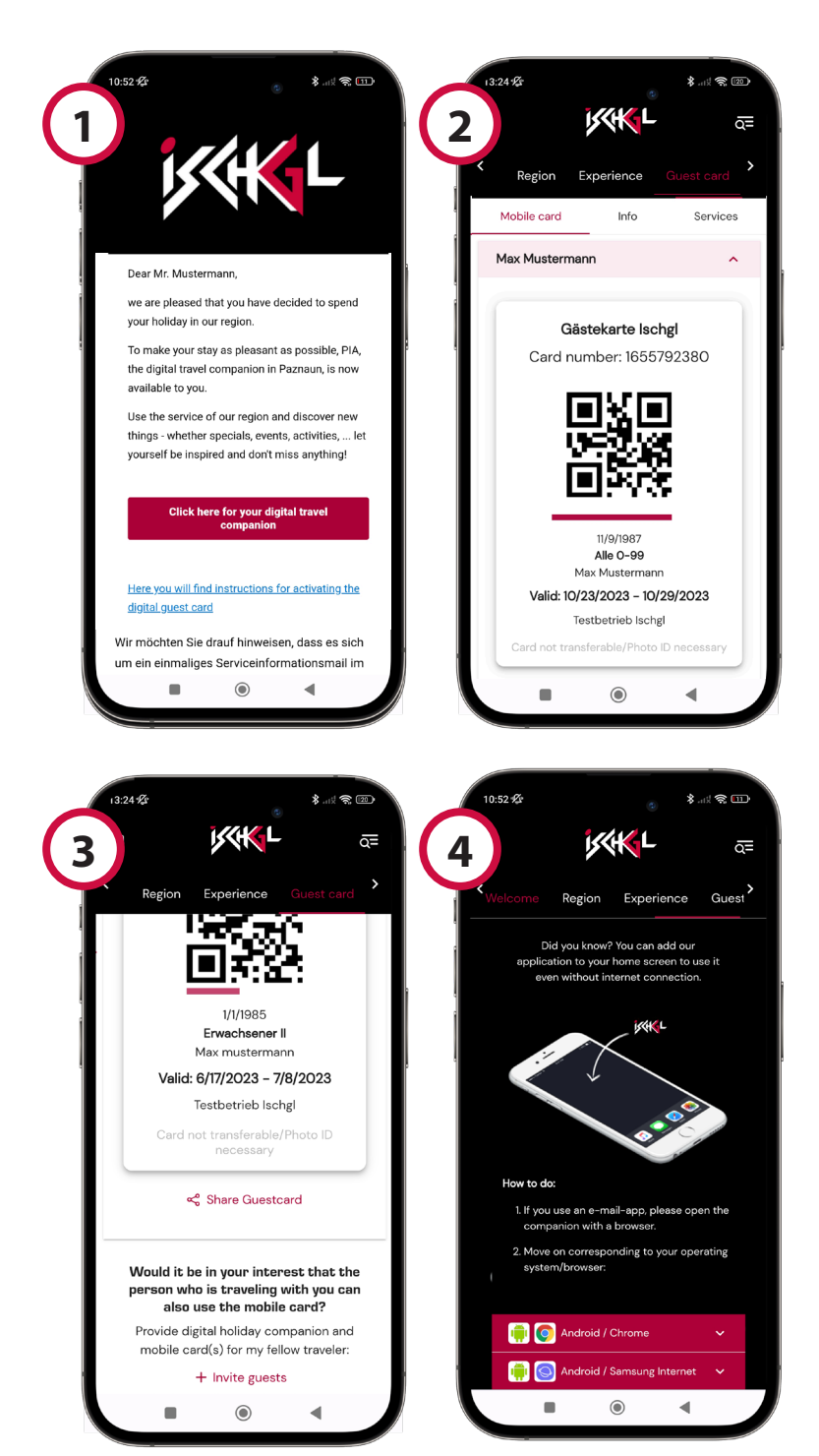

## **HOW TO GET TO THE PIA**

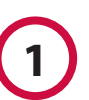

### **Complete the check-in**

On arrival at the latest, you will receive an email invitation from your accommodation with a link to your holiday companion app incl. guest card. Click on the link and enter a password

**Please note:** The e-mail-address for the registration of PIA must be **the same** as the one used for guest registration (check in).

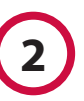

#### **Activate guest cards**

In the app, click on "Guest card", then "Mobile card" and "Activate card(s)" to activate your quest card and those of your fellow travellers.

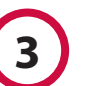

#### **Invite fellow travellers**

Invite your fellow travellers by e-mail or WhatsApp so that they can use their personal guest card on their smartphone.

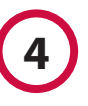

#### **Always at hand - also offline**

Save the PIA on the home screen of your smartphone to access it even without an internet connection. Follow the instructions on the welcome page in the PIA (at the bottom).

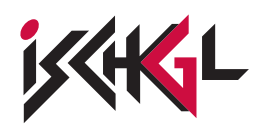